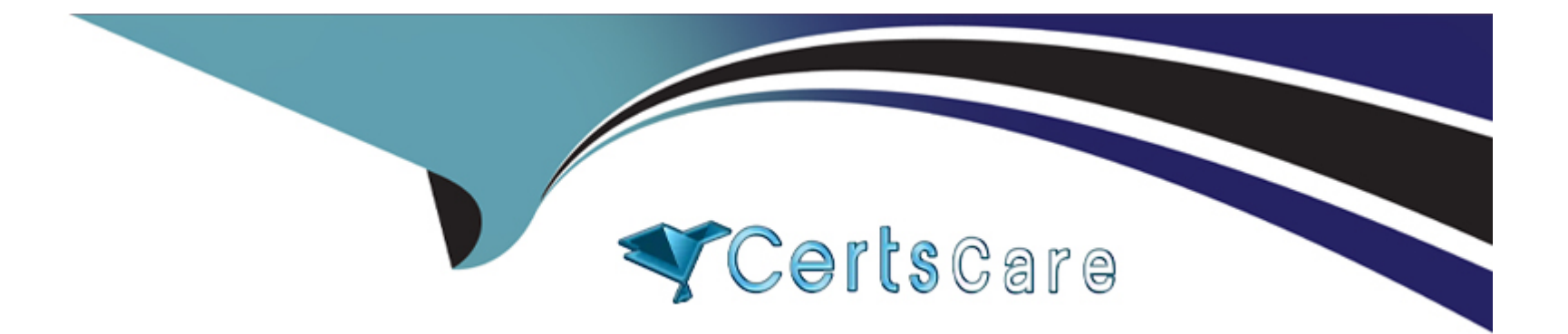

# **Free Questions for 830-01 by certscare**

# **Shared by Walker on 29-01-2024**

### **For More Free Questions and Preparation Resources**

**Check the Links on Last Page**

## **Question 1**

#### **Question Type: MultipleChoice**

Which is the default value for latency-based location awareness in a SteelHead Mobile policy?

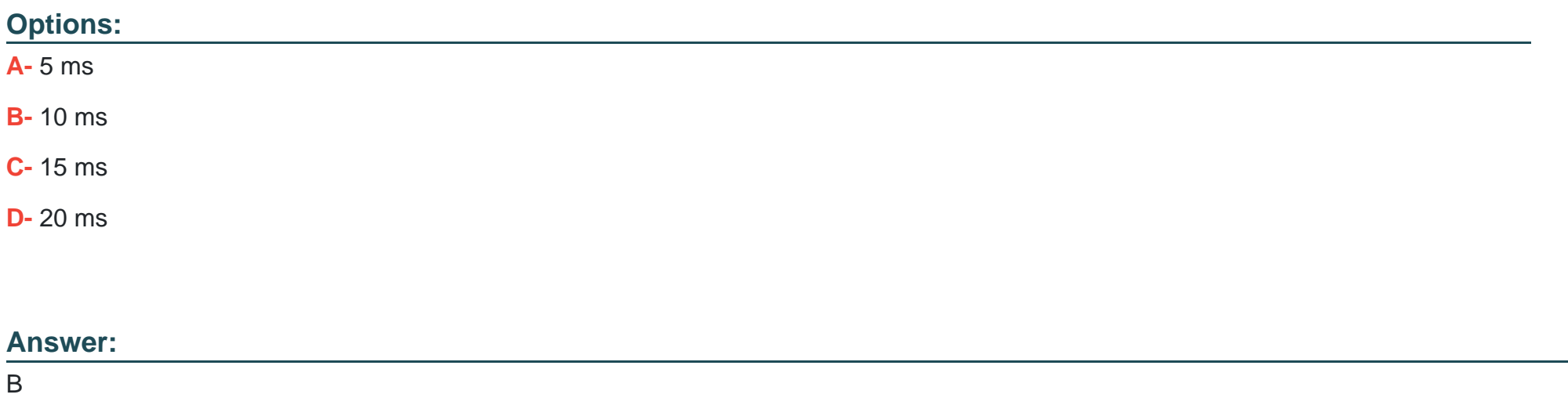

### **Question 2**

**Question Type: MultipleChoice**

You have a firewall between your clients and servers with a SteelHead deployed on the trunk link connected between them. The firewall must see all traffic on the original client and server IP address and VLAN IDs. What is required to support this?

#### **Options:**

- **A-** Full transparency and simplified routing all
- **B-** Correct addressing and simplified routing all
- **C-** Full transparency with probe-caching enabled
- **D-** Full transparency and simplified routing dest-source
- **E-** Correct addressing and simplified routing dest-source

#### **Answer:**

A

# **Question 3**

**Question Type: MultipleChoice**

You have a pair of SteelHead appliances, both deployed in-path, both have a valid IP address on the in-path interfaces, optimizations are enabled and the service is started. They are unable to auto discover each other as a firewall is stripping the probes. How could you work around this on the SteelHeads?

#### **Options:**

- **A-** Enable Enhanced Auto Discovery on each SteelHead and restart the optimization service.
- **B-** Create a full transparency in-path rule on each SteelHead.
- **C-** Use static NAT entries for each in-path interface.
- **D-** Create a fixed-target in-path rule on each SteelHead pointing to the peer in-path IP address on port 7810.
- **E-** Create a port transparency in-path rule on each SteelHead

#### **Answer:**

#### D

### **Question 4**

**Question Type: MultipleChoice**

You plan to downgrade a SteelHead from RiOS v9.0.1 (Apr 17 2015) to 8.6.3 (Aug 7 2015). The appliance was previously running v8.6.3 but was factory reset after the upgrade. Will this be successful?

#### **Options:**

- **A-** No, there is no longer a configuration file for v8.6.3
- **B-** Yes, the current v9.0.1 configuration file will be migrated
- **C-** Yes, the old configuration file from v8.6.3 will be loaded
- **D-** No, it is not possible to downgrade RiOS

#### **Answer:**

#### A

# **Question 5**

#### **Question Type: MultipleChoice**

The picture below corresponds to a connection using the SteelHead SaaS GeoDNS feature. What is the IP address of the closest Microsoft Exchange Client Access Server (CAS)?

#### 准 陆日台 172.16.38.204:9929 Connection type: **※RIOS** Connection age: 6 minutes, 38 seconds Application: **MAPI-OA** Transport: TRANSPORT ID SSL SaaS application: 0365 Cloud acceleration state: Optimized connection 132.245.24.82 **GeoDNS IP Result:** In-path Notes: SDR optimized LZ compressed Client side

WAN encrypted Cloud-accelerated

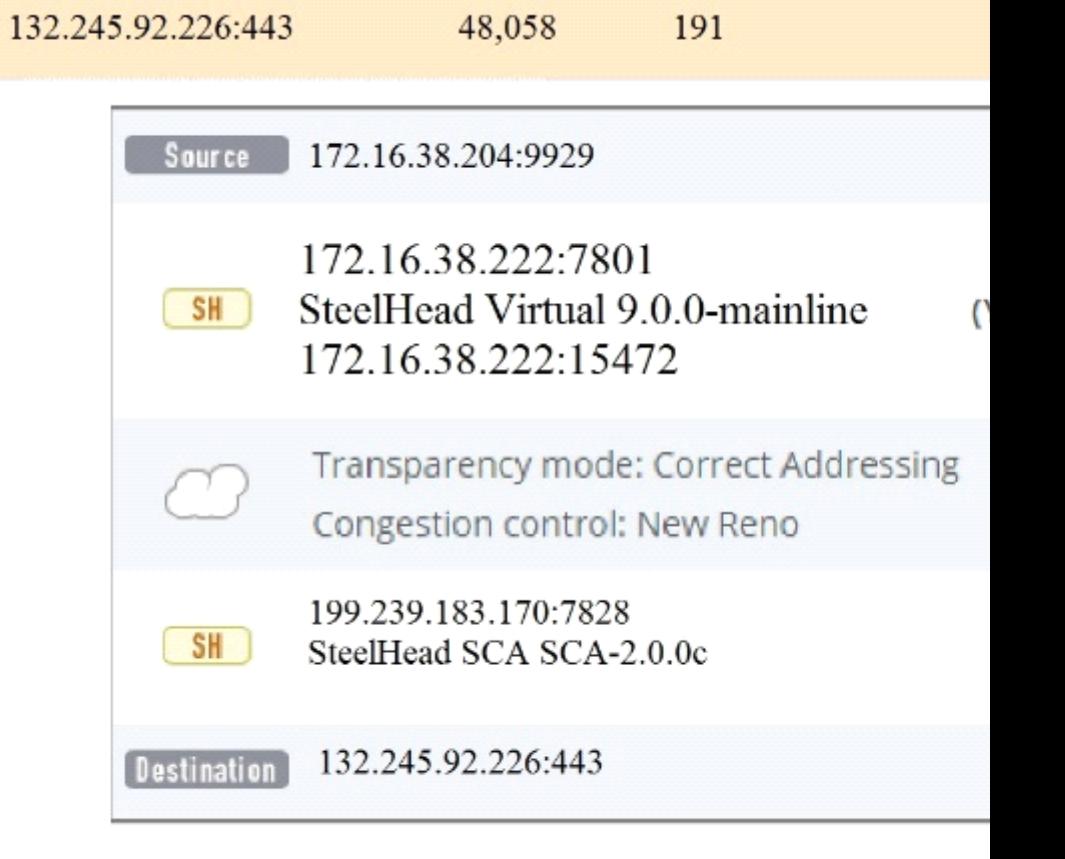

#### **Options:**

 $\overline{\mathbf{v}}$ 

**A-** 132.245.24.82

**B-** 172.16.38.222

**C-** Not enough information. You would need the output of show service cloud geodns

**D-** 132.245.92.226

#### **Answer:**

 $\mathsf{D}$ 

### **Question 6**

**Question Type: MultipleChoice**

When a SteelHead reaches 'admission control', what happens to the network traffic it is processing?

#### **Options:**

- **A-** Existing optimized connections continue to be optimized but new connections are passed through.
- **B-** All existing connections continue to be optimized and new connections are also optimized.
- **C-** Existing optimized connections are passed through and new connections are optimized.
- **D-** All connections are reset to clear the alarm.
- **E-** All new connections are optimized except those which are MAPI pre-population.

#### **Answer:**

A

### **Question 7**

#### **Question Type: MultipleChoice**

After installing a Steelhead applianceat a remote site, users started complaining about some optimized applications being slower. After some initial investigating, you discovered a backup job was consuming most of the bandwidth causing congestion. You also found that QoS is configured on the router and should have prevented this but it did not. What is the most likely cause?

#### **Options:**

- **A-** Simplifiedrouting is not enable on the remote Steelhead appliance.
- **B-** Simplifiedrouting is not enable on the data center Steelheadappliance.
- **C-** Asymmetricrouting.

**D-** QoS on the router identifies traffic using destination IPandports while the Steelheads are configured to usecorrectaddressing.

**E-** QoS on the router identifies traffic using destination IPandports while the Steelheads are configured to usefulltransparency.

#### **Answer:**

 $\mathsf{D}$ 

### **Question 8**

#### **Question Type: MultipleChoice**

While performing a health check for a Steelhead applianceat a remote site, you noticed some of the pass-through traffic should have been optimized. The pass-through reason for the suspicious traffic is "SYN on WAN side". Upon further investigating, you also noticed that all of the traffic initiated at the data center is pass-through while all of the traffic initiated at the remote site is optimized. There is only one path between the data center and the remote site and both Steelhead applianceare physically in-path. What are the possible causes? (Select 2)

#### **Options:**

**A-** There is a pass-through in-path rule configured on the data center Steelheadappliance.

**B**- There is a pass-through in-path rule configured on the remote site Steelheadappliance.

- **C-** There is a pass-through peering rule configured on the data center Steelheadappliance.
- **D-** The LANandWAN interfaces on the data center Steelhead applianceare reversed.
- **E-** The LAN andWAN interfaces on the remote site Steelheadappliance are reversed.

#### **Answer:**

A, D

### **Question 9**

#### **Question Type: MultipleChoice**

On the Interceptor appliance, connection tracing feature enables you:

#### **Options:**

- **A-** To determine to which Interceptor appliances the Virtual Steelhead appliance has redirected specific connections.
- **B-** To determine to which Interceptor appliances the Steelhead appliance has redirected specific connections.
- **C-** To determine to which Steelhead appliances the Interceptor appliance has redirected specific connections.
- **D-** To determine to whichMobile Controller the Interceptor appliance has redirected specific connections.

#### **Answer:**

C

To Get Premium Files for 830-01 Visit

[https://www.p2pexams.com/products/830-0](https://www.p2pexams.com/products/830-01)1

For More Free Questions Visit [https://www.p2pexams.com/riverbed/pdf/830-0](https://www.p2pexams.com/riverbed/pdf/830-01)1